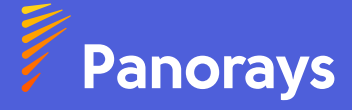

# **Workflow Automation: Streamline Your Third-Party Evaluation Process**

Companies are struggling to keep pace with the growing number of regulations and the increasing demands of cybersecurity. As the volume of third parties continues to rise, managing these relationships has become an overwhelming and time-consuming task, especially when burdened by a one-size-fits-all approach and an entirely manual process. This inefficient approach often leads to a backlog of third parties awaiting approvals, unresolved remediation plans, and inadequate communication among various teams involved in the review process.

## **Going Hands-Free with Panorays Workflow Automation**

Panorays Automation Workflow enables admin users to pre-configure rules to automatically delegate responsibility for the review of evidence to stakeholders, generate remediation tasks and approve or reject low-risk third parties. These rules are activated once your third parties meet the thresholds set by your company's policy in Questionnaire Ratings, Cyber Posture Ratings, and Risk Ratings, and are applicable based on the status, Business Impact, Tags, and Portfolios of your third parties.

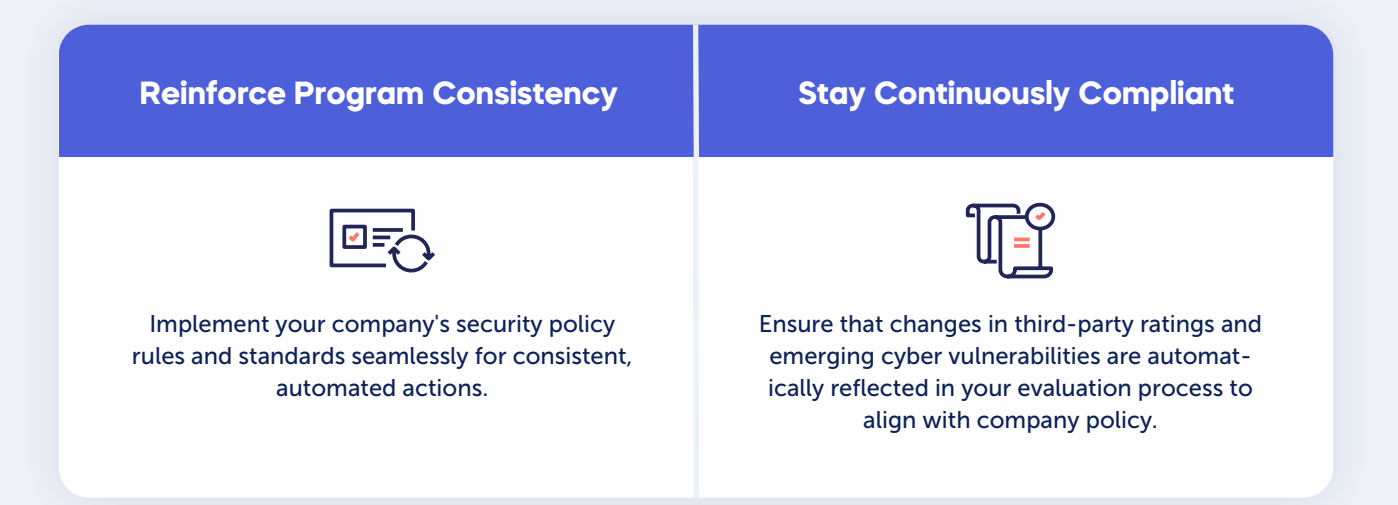

## **Ensuring Accelerated and Consistent Evaluation Of Third Parties**

#### **No Approval Pile-Ups**

Prevent the accumulation of third-party pending approvals by automatically approving or rejecting non-critical third parties based on your own company policy.

- **#1** I want to automatically approve non-critical third parties with a Cyber Posture Rating exceeding 80 and no critical findings.
- **#2** I want to automatically reject non-critical third parties that have a Poor Risk Rating, a Questionnaire Rating below 30, and important questions that fall outside the policy.

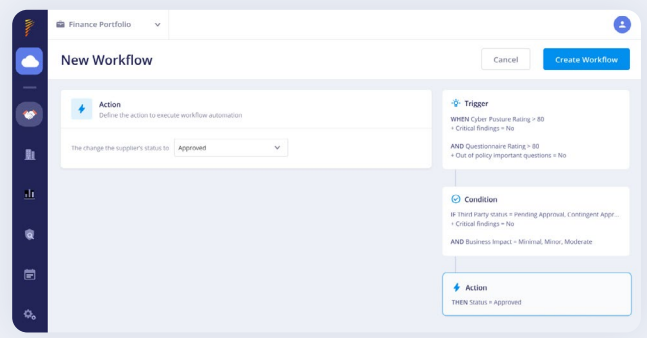

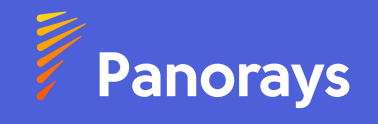

### **Boost Efficiency By Eliminating Manual Work**

Set custom presets to auto-generate remediation tasks for third-party critical findings and important Out-of-Policy questions, based on your company's controls. This enables you to save time and reduce resources, instead of manually checking and acting on third-party ratings.

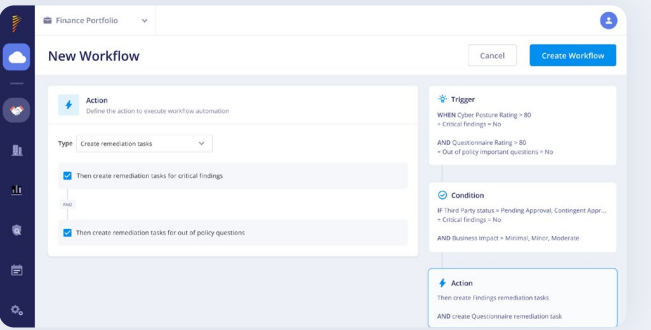

- **#1** I want to auto-generate remediation tasks for all third parties linked to the "Cloud portfolio" with Cyber Posture Rating below 80 and no critical findings.
- **#2** I want to auto-generate remediation tasks for all third parties with Questionnaire Rating below 80 with important Out-Of-Policy questions.

#### **Foster Teamwork Across Different Departments**

Improve collaboration and streamline reviews by automating rules that delegate reviewing for stakeholders. This ensures accuracy by reducing the risk of human errors, making it easier for your team to manage multiple tasks without mistakes or duplicated tasks.

**#1** I want to automatically assign internal members to review third parties submitted questionnaires.

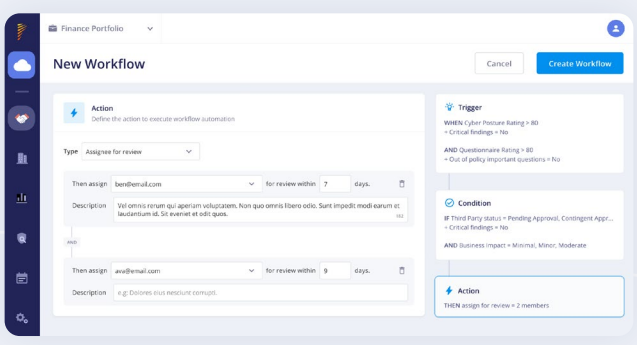

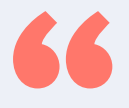

**I love the fact that it could be automated based on our own criteria. I also found the 'assign for review' feature to be helpful.** *Sunil Patel, Information Security Officer at River Island*

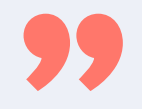

Automate third-party assessments, remediations and reviews, with Panorays Workflow Automation to speed up the evaluation process, enhancing the overall cyber risk management.

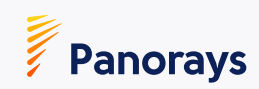